114.S 3

## Grafică pe calculator (MLR5060)

# Elemente de grafică 3\_D

- 1. *Transformări geometrice uzuale;*
- 2. *Reprezentarea curbelor, suprafeţelor şi corpurilor;*
- Observarea unui sistem 3\_D de puncte; 3.
- 4. Modelarea corpurilor;
- Creșterea realismului imaginilor tridimensionale. 5.

#### 17 Oct. 2019

### Etape în reprezentarea Ob. 3D

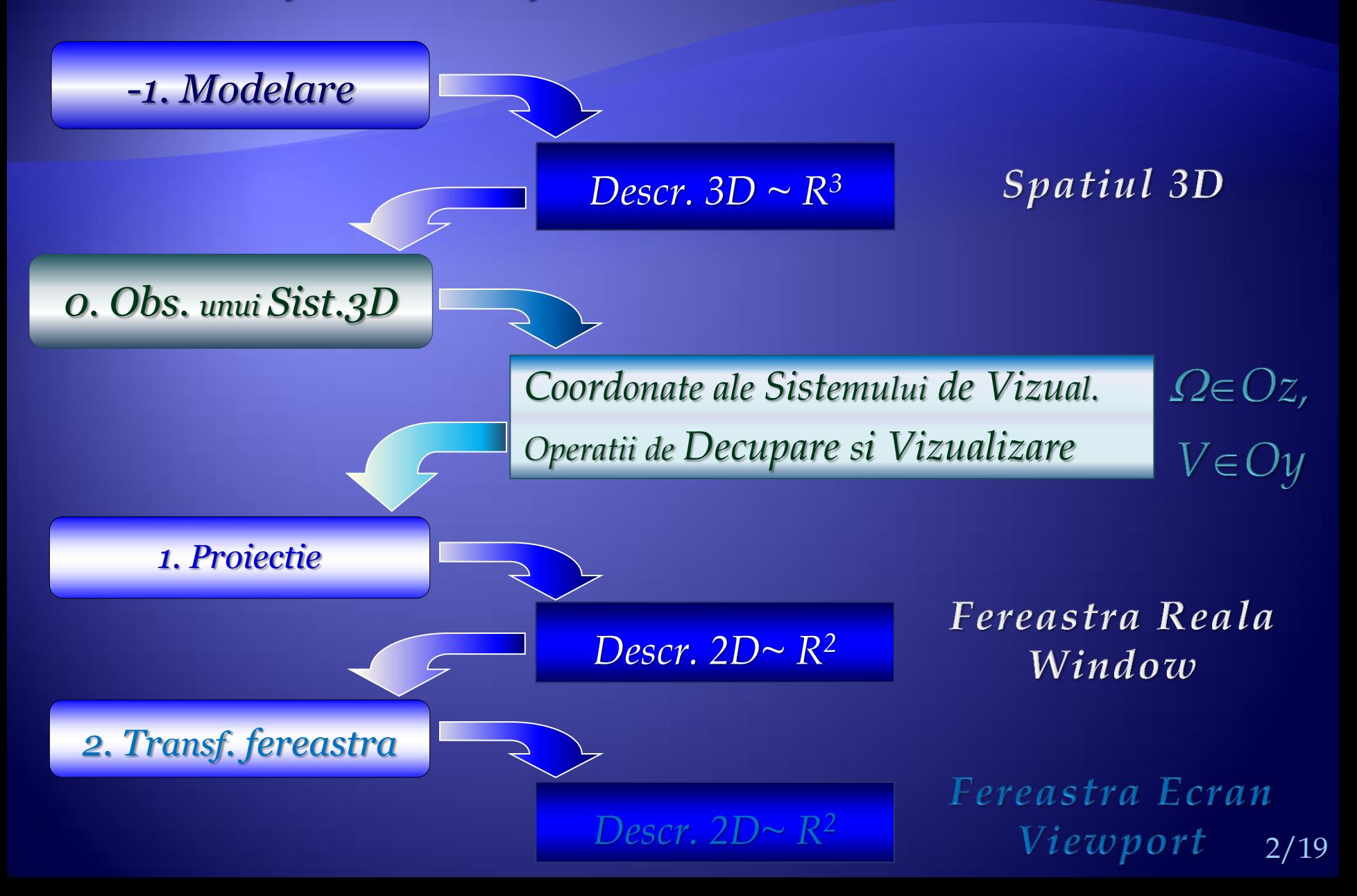

### Observarea unui sistem 3\_D de puncte

Un corp solid, tridimensional, îl putem modela printr-un sistem de puncte tridimensionale  $S = \{ P_i(x_i, y_i, z_i) \in \mathbb{R}^3, i=1,2,...,n \}$ .

Considerăm că observatorul se află în punctul  $\Omega(x_o, \, y_o, \, z_o)$  și privește spre centrul obiectului care poate fi considerat ca fiind centrul de  $\mathbf{g}$ reutate C( $x_c$ ,  $y_c$ ,  $z_c$ ), ( $x_c$ ,  $y_c$  și  $z_c$  le putem calcula ca medie aritmetică a coordonatelor *x<sup>i</sup>* , *y<sup>i</sup>* respectiv *z<sup>i</sup>* ale punctelor P*<sup>i</sup>* , *i*=1,2,...,*n*).

Pe direcția de observare  $\Omega C$  (și perpendicular pe aceasta), la o  $\operatorname{\mathsf{d}i}$ stanță  $d$  precizată (în punctul  $\operatorname{\mathsf{O}}_{1}(x_1,\ y_1,\ z_1)$  ) se așează planul  $\operatorname{\mathsf{d}e}$ proiecţie după o verticală de asemenea dată.

Coordonatele punctului  $\mathrm{O}_1$  se determină astfel:  $O_1 = (1-t) * \Omega + t * C$ , unde  $t = \Omega O_1 / \Omega C = d / \Omega C$ .

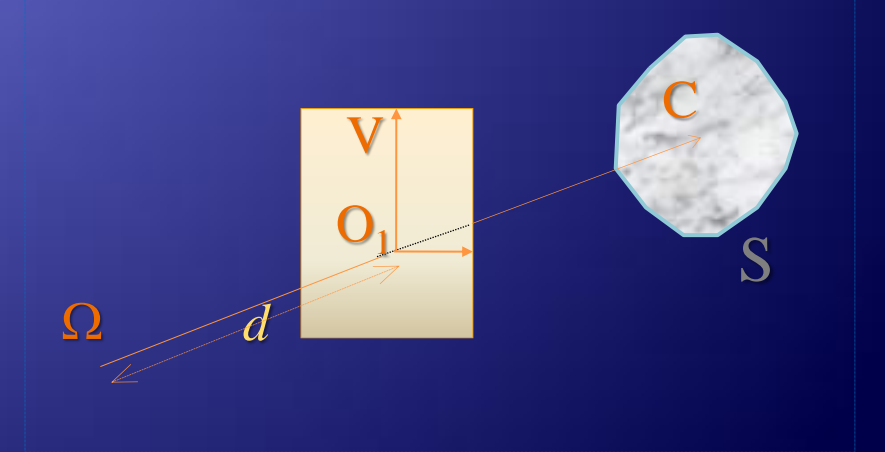

### ... Observarea unui sistem 3\_D de puncte

Proiecția unui punct  $P\in S$  se determină prin intersecția  ${\rm segment}$ ului  ${\rm \Omega P}$  cu planul x' ${\rm O_{1}y'}$  determinat anterior. Deoarece aceste calcule sunt relativ complexe, vom prezenta în continuare o modalitate mai simplă de rezolvare a acestei probleme. Anterior au fost date formulele de proiecţie în ipoteza că observatorul se află pe axa Oz. Pentru a putea utiliza aceste formule vom proceda după cum urmează:

a) Se translatează toate punctele din sistem, cu  $(-x_1, -y_1, -z_1)$ , astfel încât O<sub>1</sub>= O, iar Ω( $x_0$ ,  $y_0$ ,  $z_0$ ) se va translata în punctul

 $\Omega_1(x_0-x_1, y_0-y_1, z_0-z_1)$ 

 $\Omega \rightarrow \Omega_1$ 

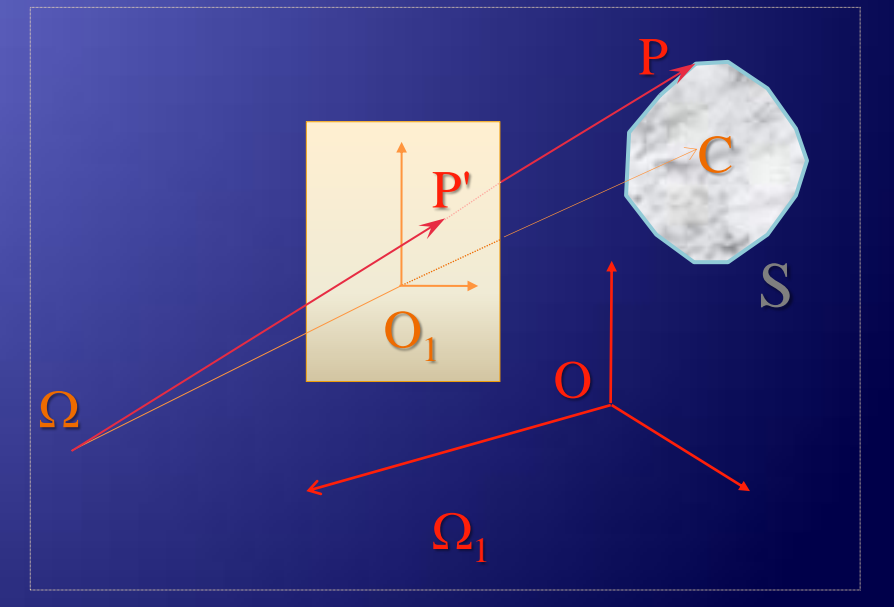

#### ... Observarea unui sistem 3\_D de puncte

b) Se aplică o rotaţie (tuturor punctelor) în jurul axei Oz cu unghiul  $\alpha$  astfel încât observatorul să ajungă în planul xOz .

 $\Omega_1 \rightarrow \Omega_2$ 

c ) Se aplică o a doua rotaţie în jurul axei Oy cu unghiul  $\beta$ (care se poate determina în funcție de coordonatele punctului  $\Omega_2$ ) pentru ca observatorul să ajungă pe axa Oz .

 $\rightarrow$ 

 $\boldsymbol{\Omega}$ 

 $\Omega$ 2

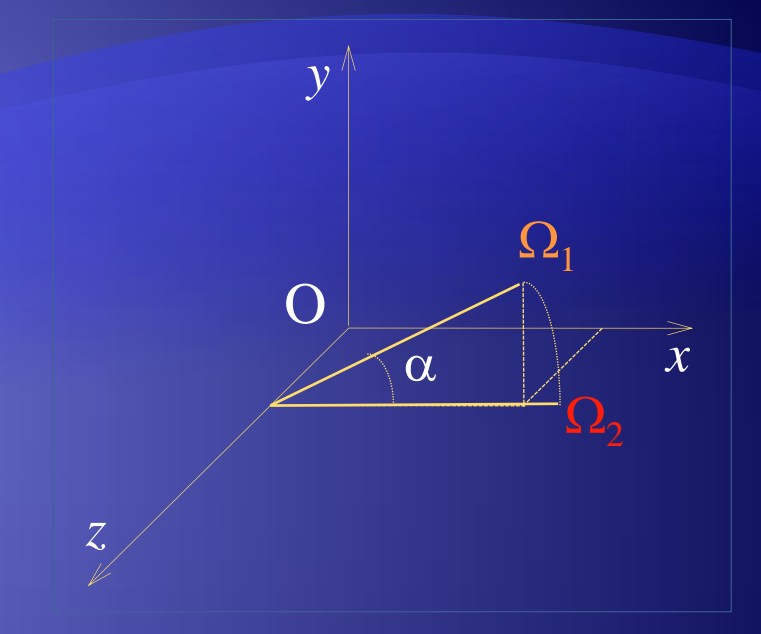

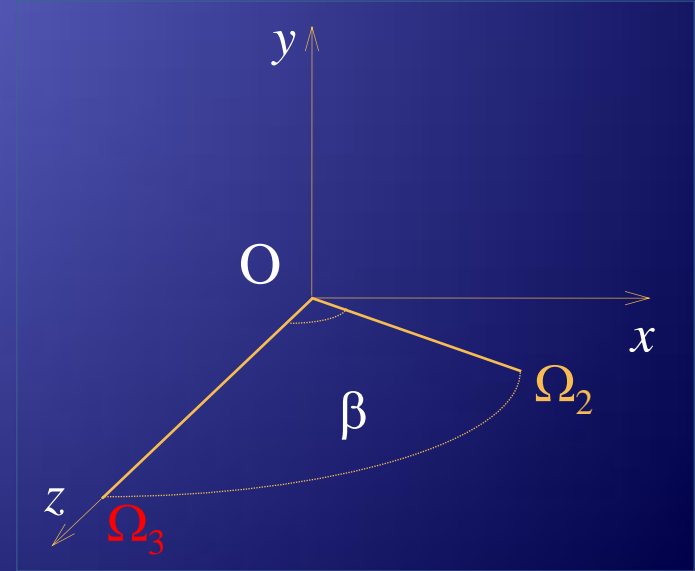

#### ... Observarea unui sistem 3\_D de puncte

 $\mathbf{V}^\prime$ 

 $\overline{\gamma}$ 

d) În final pentru ca imaginea să nu fie răsturnată, vom aduce verticala V pe axa Oy, printr-o rotaţie cu unghiul  $\gamma$  (calculat în funcție de coordonatele verticalei V) în jurul axei Oz.  $V \rightarrow V'$  *z* O *y Operaţii de Vizualizare a) Translaţie: O1=O b*) *Rotație*(\* *Oz,*  $\alpha$ ):  $\Omega \in xOz$ *c*) *Rotație*(\* *Oy,*  $\beta$ *):*  $\Omega \in Oz$ *d*) *Rotație*( *Oz, γ*): *V* ∈ *Oy* 

*x*

V

### Decuparea față de volumul de vizualizare

Reprezentarea doar a unei portiuni a scenei se poate realiza utilizând decupări:

- a) faţă de volumul de vizualizare (definit prin şase plane care il delimiteaza (stânga, dreapta, sus, jos, sus, fata, spate), sau (in plus)
- b) alte plane de decupare (*clipping planes*) pentru eliminarea din scenă a portiunilor *nedorite* .

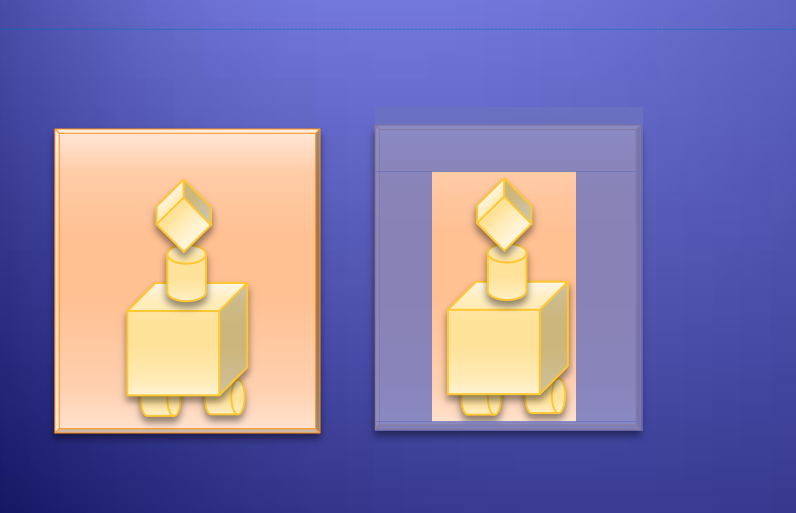

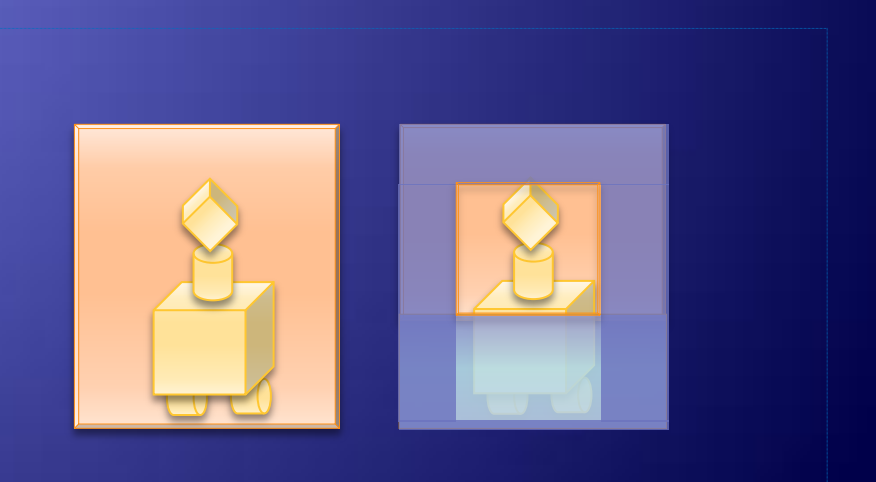

### ... Decuparea față de volumul de vizualizare

Planele de *decupare* sunt specificate prin ecuaţii de forma:

 $Ax + By + Cz + D = 0$ 

unde A , B şi C reprezintă coeficienţii directori ai normalei la plan.

Volumul de vizualizare este intersecţia semispaţiilor definite de *planele de decupare* care sunt modificate de transformările de *vizualizare* (*observare*).

La decupare se determina (pentru a fi reprezentate) segmentele din interiorul *volumului de vizualizare*, deci nu se iau in considerare cele aflate in exteriorul *vol. de viz*. Pentru aceasta se verifica pozitia relativa a fiecarui segment fata de planele (date prin ecuatii) care delimiteaza *vol. de viz*. si in plus se determina si intersectia lor astfel:

Pentru fiecare capat  $P(x,y,z)$  a unui segment se verifica semnul expresiei  $P(P) = Ax + By + Cz + D$  astfel: daca  $P(P) > 0$  atunci  $P \in$ *exteriorului* planului, daca  $Pl(P) < 0$  atunci  $P \in *interiorului*$  planului.

#### ... Decuparea față de volumul de vizualizare

Dacă ambele capete sunt în interiorul semispaţiului atunci segmentul se va reprezenta, dacă ambele sunt în experior, nu se reprezintă, iar dacă sunt în semispaţii diferite, se va determina intersecţia dreptei cu planul, retinând pentru reprezentare doar sementul aflat în interior.

Segmentele care ne interesează pentru reprezentare sunt acelea care se află în semispaţiul interior fată de fiecare plan de delimitare al *vol. de viz.* (*sus, jos, stanga, dreapta, faţă, spate*).

Paşii necesari vizualizării sunt:

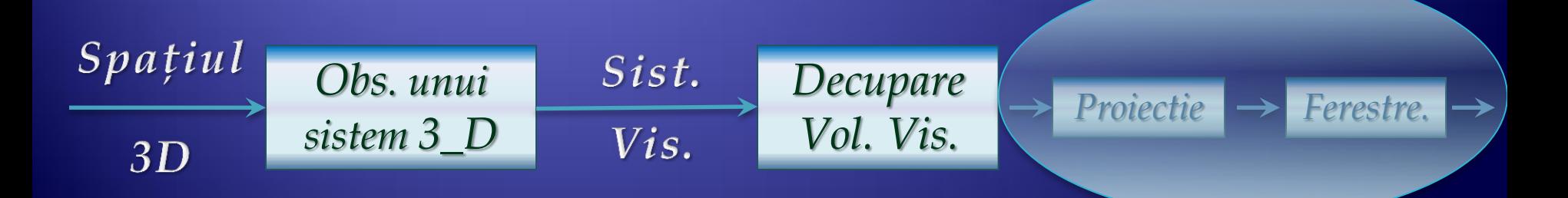

Există mai multe modele de reprezentare a obiectelor grafice tridimensionale din care vom prezenta câteva în cele ce urmează:

#### a) *Instanţierea primitivelor pure*

Această metodă se utilizează în industrie, fiind foarte specializată pe un anumit tip de obiect (şurub, elice, etc), care este puternic tipizat şi parametrizat. Aceste *prototipuri generice* prin instanţiere vor conduce la reprezentarea grafică, deci la întocmirea unui proiect corespunzător unui obiect dorit de proiectant.

Lipsa operatorilor, face ca acest model să fie greu de utilizat în realizarea de corpuri compuse, complexe sau altele decât acelea pentru care este conceput.

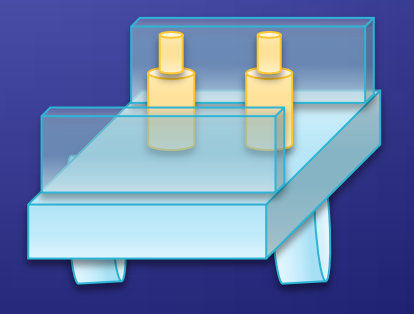

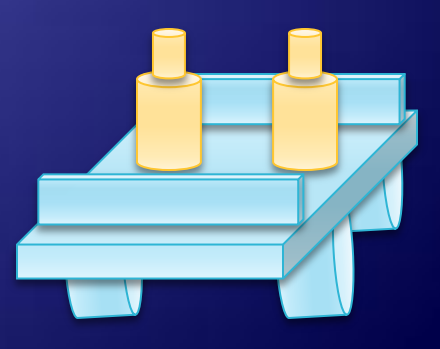

10/19

#### b) *Enumerarea ocupării spaţiale*

Acest model utilizează o reţea tridimensională pe care se pot defini cubuleţe (celule spaţiale numite *voxeli*) de dimensiuni egale şi cu ajutorul cărora se construiesc (se descriu) corpurile.

Deoarece la descriere se utilizează multe componente, aceasta conduce la o memorie mare şi timp de realizare costisitor.

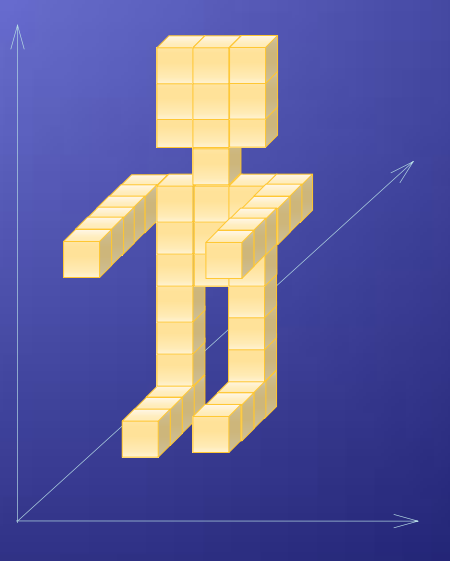

#### c) *Descompunerea în celule elementare disjuncte*

Modelul acesta vine să completeze, să generalizeze modelul anterior, prin faptul că de această dată este permisă utilizarea de celule de dimensiuni diferite, cu intersecţii disjuncte şi fără goluri. În acest mod, atât timpul cât şi memoria necesară este redusă. Elementele mici de construcţie vor fi utilizate doar la frontiera obiectului, pentru finisarea acestuia, în rest pot fi folosite elemente de dimensiuni cât mai mari.

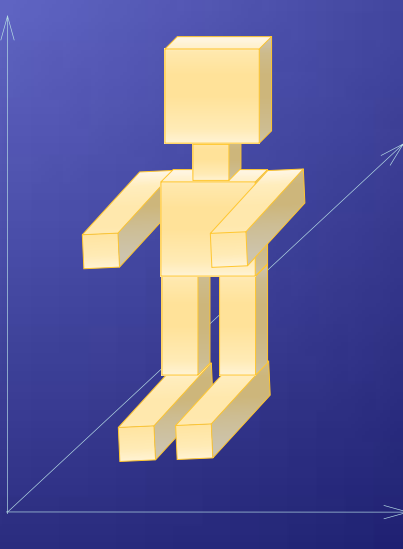

#### d) *Interpolare*

Obiectul este considerat (definit) ca fiind o reuniune de segmente ale căror extremităţi se află (se plimbă) pe o mulţime de puncte din spațiu (R<sup>3</sup>). De exemplu supafața laterală a unui con este reuniunea segmentelor având o extremitate într-un punct (vârful conului) şi cealaltă pe un cerc (baza conului).

Lipsa operatorilor conduce la imposibilitatea compunerii corpurilor descrise prin interpolare.

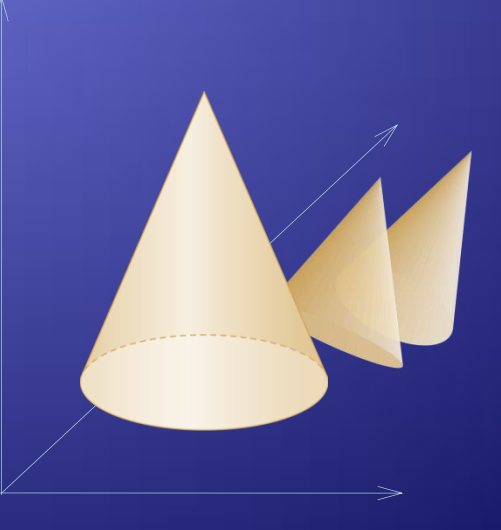

#### e) *Reprezentarea prin măturare*

Metoda este folosită în diverse procese tehnologice unde anumite maşini de prelucrare a meterialelor sunt concepute (sau pot fi programate) să realizeze o suprafaţă a materialului definind conturul printr-o curbă care glisează (alunecă) pe o altă curbă (*sweep* de translaţie sau de rotaţie).

Un corp sau o suprfaţă care se deplasează pe o traiectorie, mătură un volum. Un corpul este repezentat printr-o pereche de forma:

(*corp în mişcare, traiectorie*).

#### f) *Reprezentarea prin frontiere*

Reprezentarea corpurilor prin definirea unor elemente de frontieră (*vârfuri, muchii, feţe*) poate fi realizată prim mai multe modele şi anume:

- reprezentarea printr-o ierarhie de puncte (*vertexuri*),
- prin secţiuni transversale,
- *cadru de sârmă*,
- forme poliedrale,
- etc.

*Listă de feţe.*

#### g) *Geometria solidă constructivă*

Această metodă pune la dispoziţia utilizatorului o mulţime de primitive grafice solide tridimensionale (cum ar fi *cub, paralelipiped, cilindru, con,* etc.), precum şi o mulţime de operatori (*reuniune, intersecţie, diferenţă*, etc.) care permit descrierea de corpuri complexe prin expresii asemănătoare cu cel aritmetice şi care la rândul lor pot fi reprezentate prin arbori binari. În felul acesta se pot defini adevărate biblioteci de corpuri grupate pe diverse domenii. Primitivele pot avea şi anumite caracteristici (diverse atribute cum ar fi textură culoare, etc.), ceea ce face ca această metodă să fie o metodă generoasă prin care se pot construi scene complexe plecând de la anumite corpuri deja construite sau construite direct de către utilizator.

… g) *Geometria solidă constructivă*

*Constructive solid geometry* (*CSG*) utilizează arbori binari:

- $\Box$  Fruzele ~ Primitive grafice,
- Nodurile ~ Operaţii.

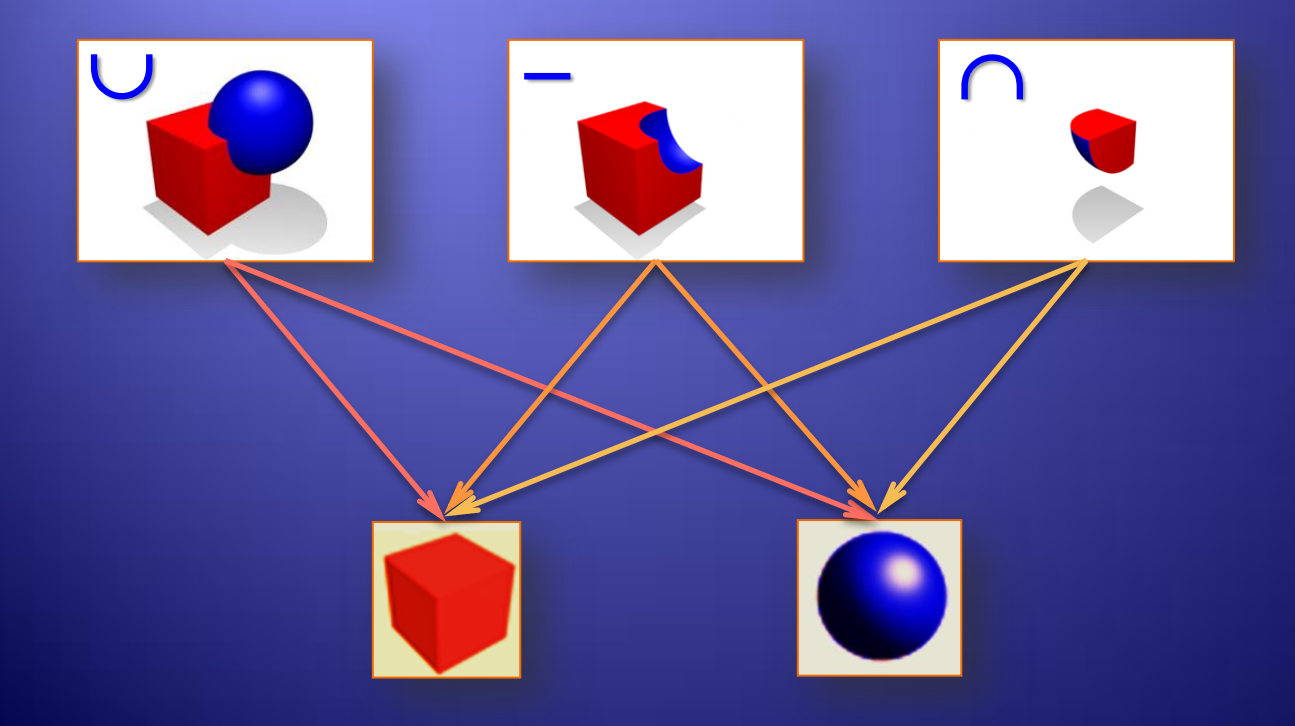

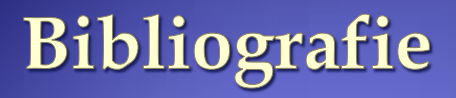

http://web.info.uvt.ro/~mgaianu/ **[Grafica si Intrefete Utilizator \(sem2\)\(](http://web.info.uvt.ro/~mgaianu/GUI/)ro)** http://web.info.uvt.ro/~mgaianu/GUI/

http://web.info.uvt.ro/~mgaianu/GUI/Laboratory/Lab4.pdf

#### **Index of /~mgaianu/GUI/**

Facultatea de Matematica si Informatica

*Name Last Modified* [Parent Directory](http://web.info.uvt.ro/~mgaianu/)/

[Course/](http://web.info.uvt.ro/~mgaianu/GUI/Course/) 2015-May-18 10:34:33 [Docs/](http://web.info.uvt.ro/~mgaianu/GUI/Docs/) 2014-Apr-14 08:10:57 [Laboratoare\\_vechi](http://web.info.uvt.ro/~mgaianu/GUI/Laboratoare_vechi/)/ 2014-Mar-02 12:59:56 [Laboratory/](http://web.info.uvt.ro/~mgaianu/GUI/Laboratory/) 2014-Apr-16 08:05:19 [Proiect/](http://web.info.uvt.ro/~mgaianu/GUI/Proiect/) 2014-Mar-26 10:43:09

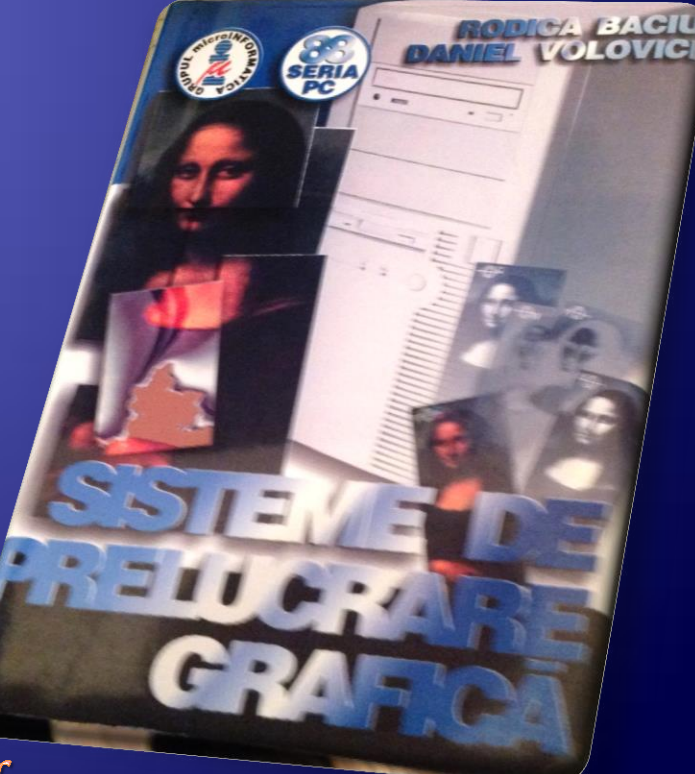

http://web.info.uvt.ro/~petcu/grafica/GRAFN.pdf

### Temă

 Aplicaţi *Observarea unui sistem 3D de puncte*, *Decuparea Volumului de Vizualizare,* pentru un obiect *3D* utilizând un *Model de Reprezentare* la alegere.

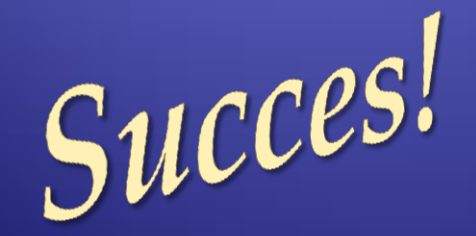

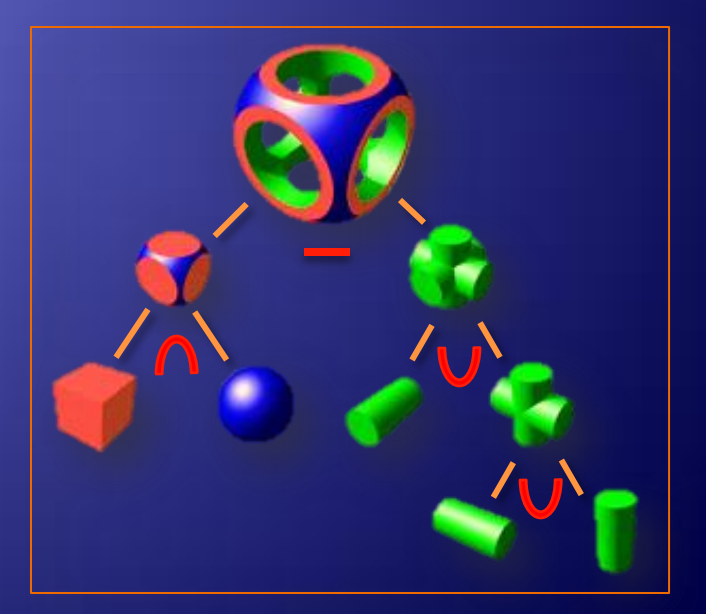